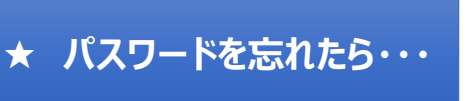

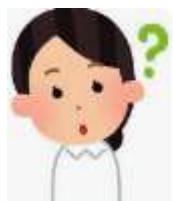

**以下の、URL or QRコードからログイン画面に遷移します。 https://osakaseikei-u.remotexs.co/**

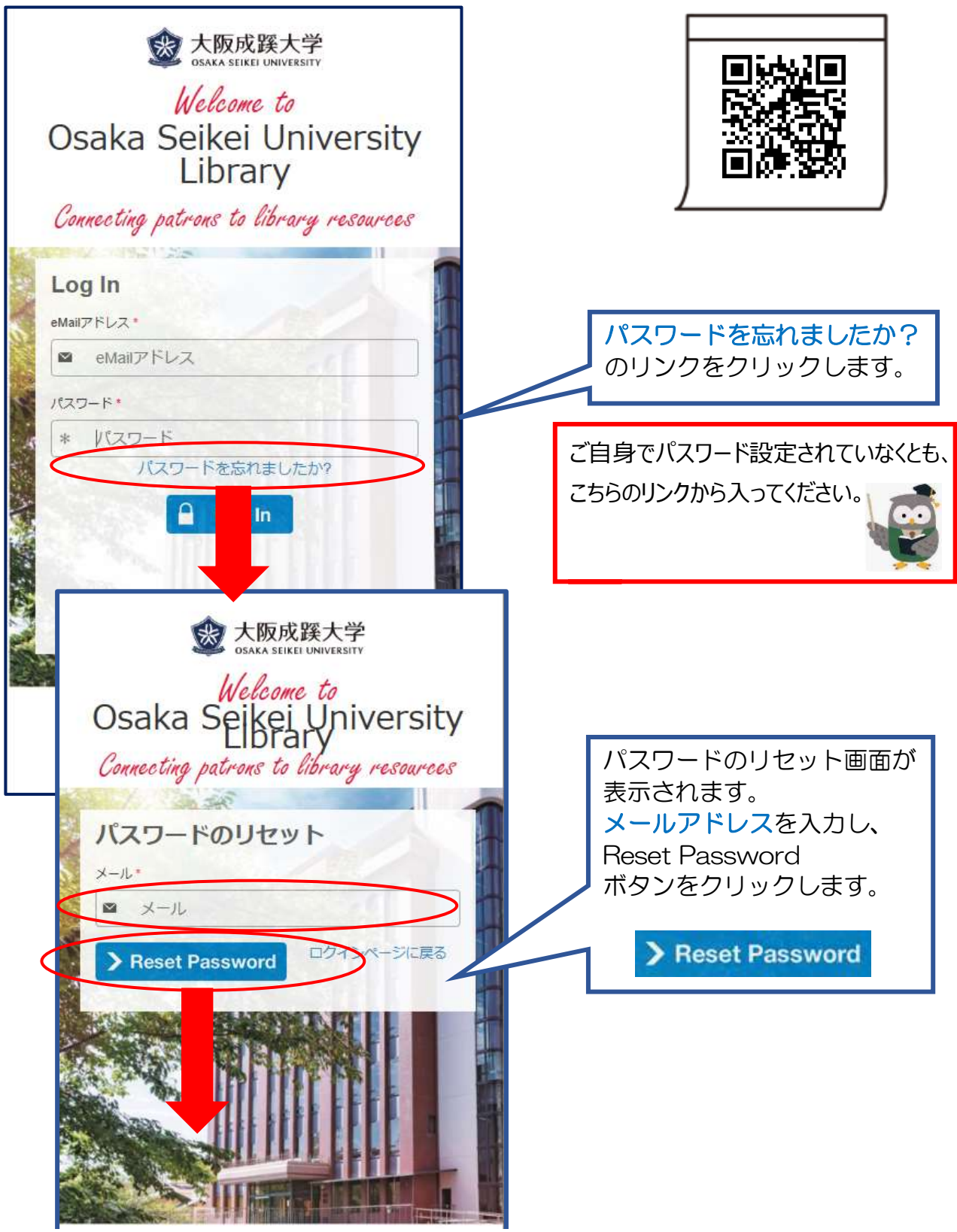

大阪成蹊大学・短期大学図書館

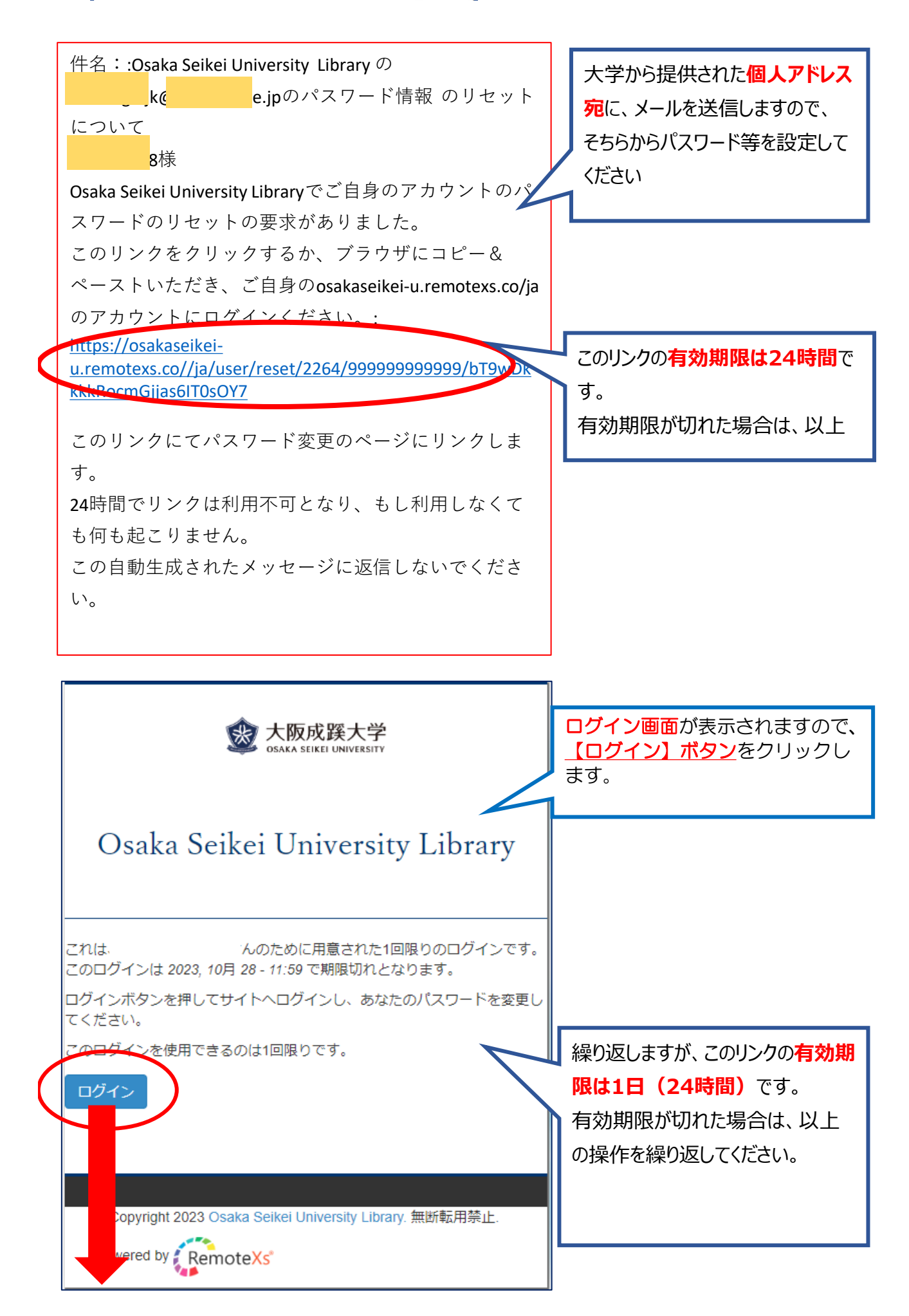

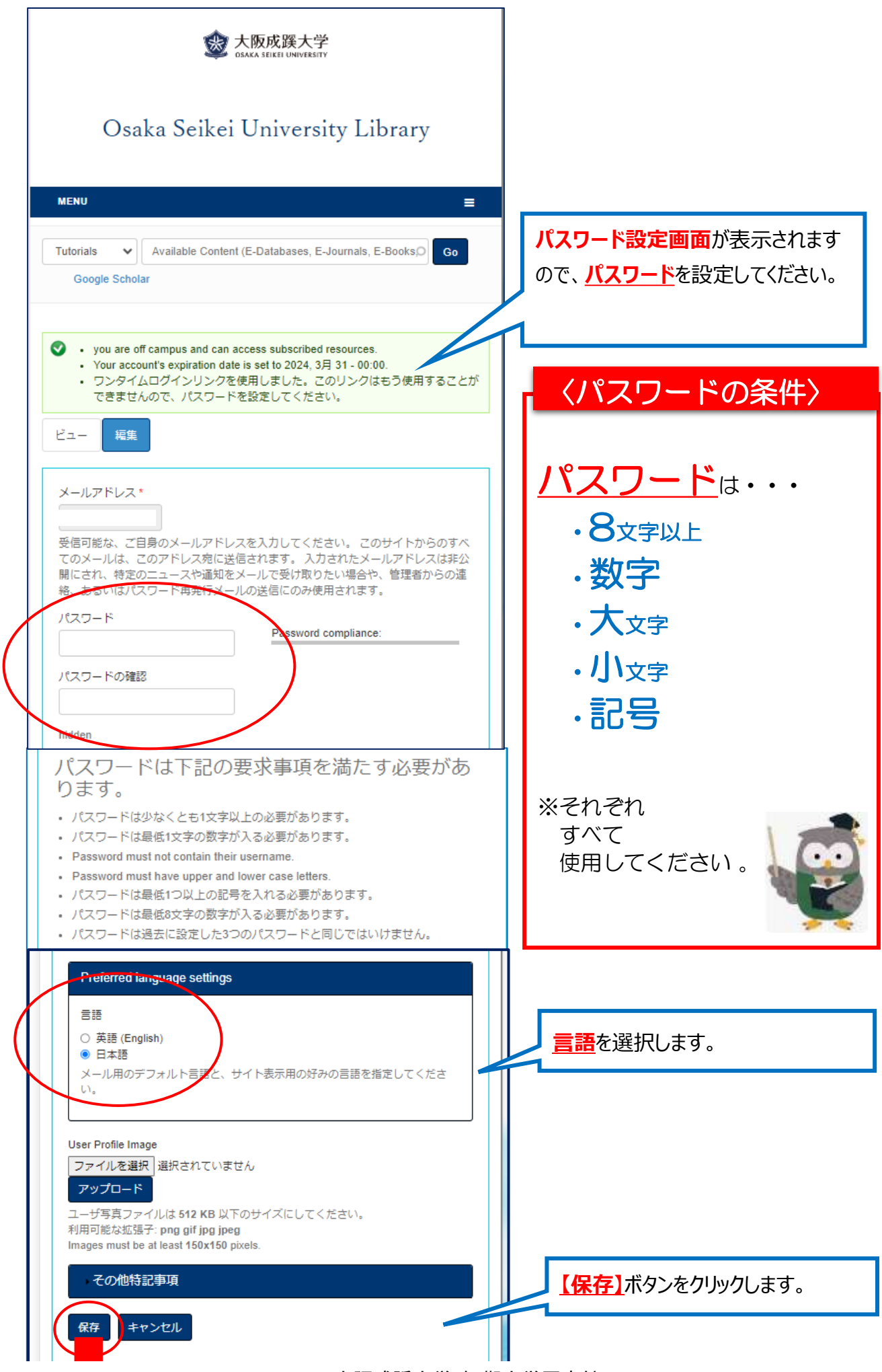

大阪成蹊大学・短期大学図書館

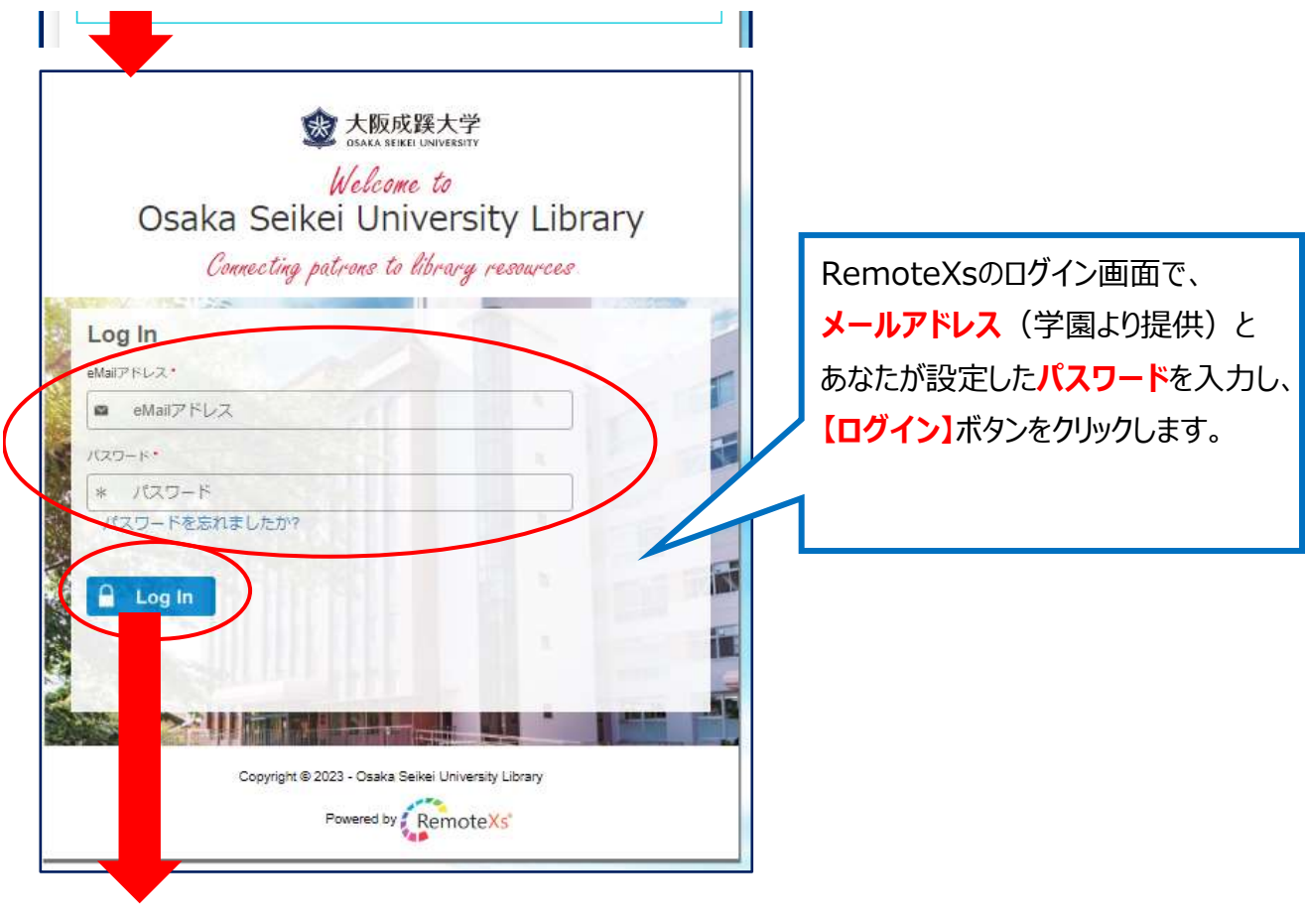

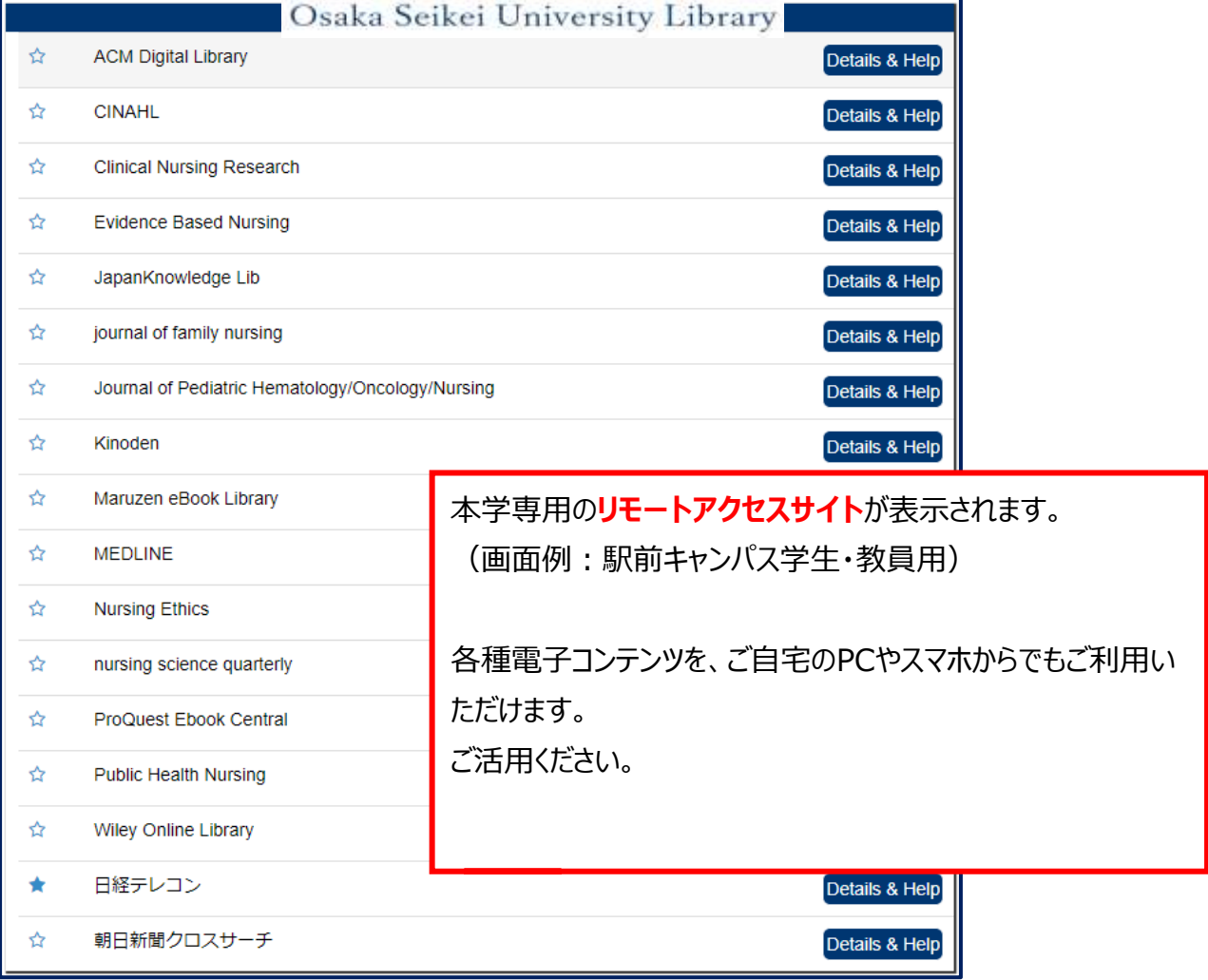